**Primer 1:** Za 45 zaposlenih oseb smo v datoteki placa1.dta zbrali podatke o njihovi neto plači (v 1.000 d.e.), delovni dobi (v letih) in spolu (neprava spremenljivka, ki ima vrednost 1, če gre za moškega in vrednost 2, če gre za žensko). Za spol uvedemo novo nepravo spremenljivko *D*, ki ima vrednost 1, če gre za moškega in vrednost 0, če gre za žensko.

Ocenite regresijske modele, v katerih bo na različne načine nastopala neprava spremenljivka in razložite dobljene regresijske koeficiente.

# *Izpis rezultatov obdelav v programskem paketu Stata:*

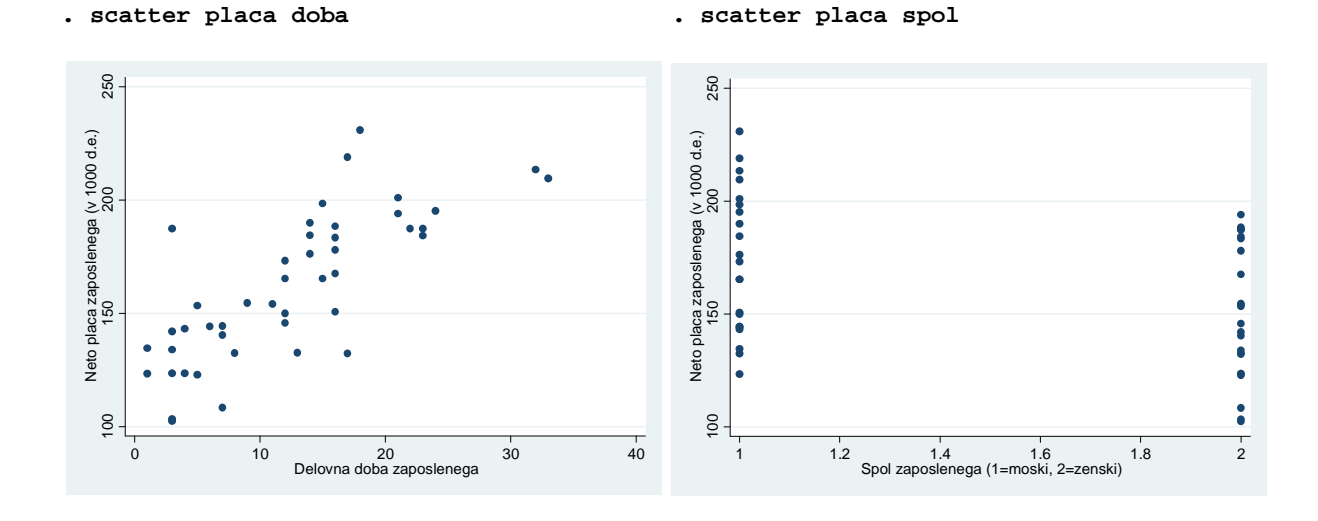

```
. gen d=1 
. replace d=0 if spol==2 
(24 real changes made)
```
**. label variable d "Spol zaposlenega (1=moski, 0=zenski)"** 

```
. gen dalt=1 
. replace dalt=0 if spol==1 
(21 real changes made)
```

```
. label variable dalt "Spol zaposlenega (1=zenski, 0=moski)"
```
**. regress placa d** 

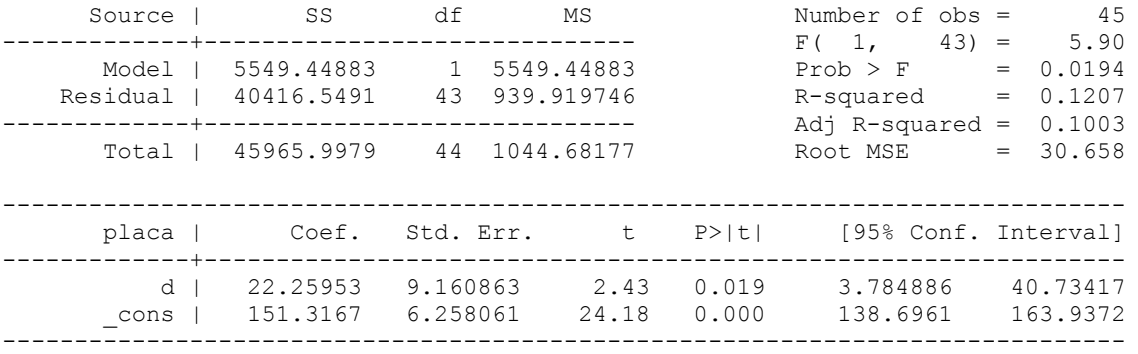

## **. tab d, sum(placa)**

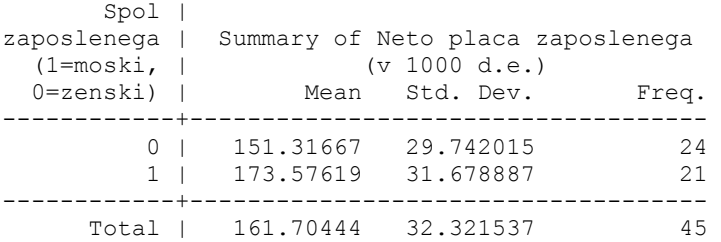

# **. regress placa doba d**

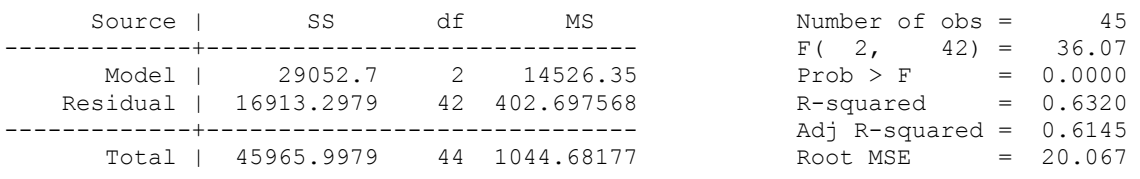

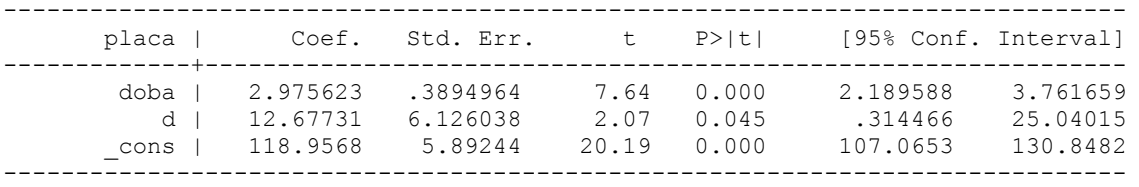

## **. gen ddoba=d\*doba**

## **. regress placa doba d ddoba**

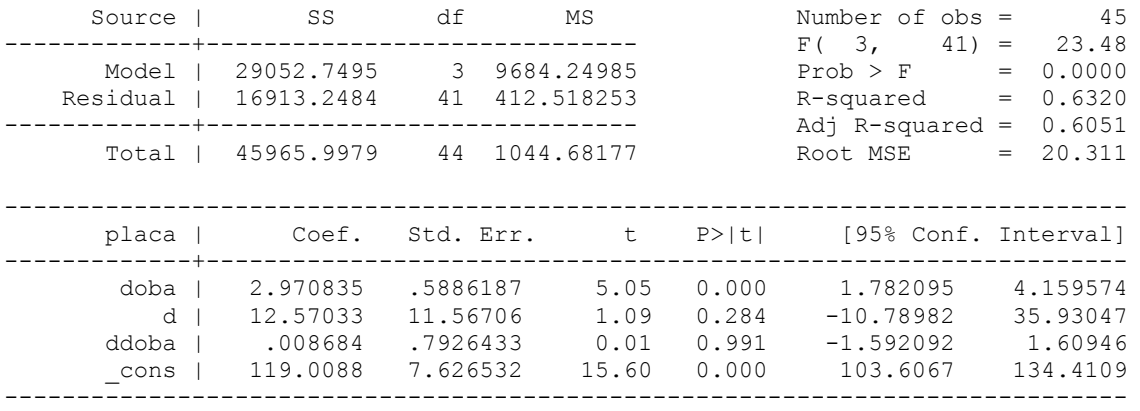

## **. list placa doba spol d ddoba**

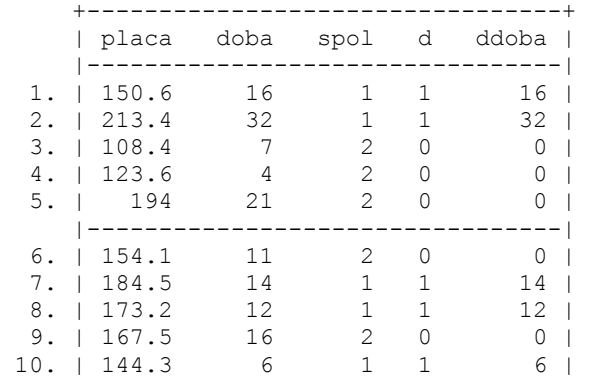

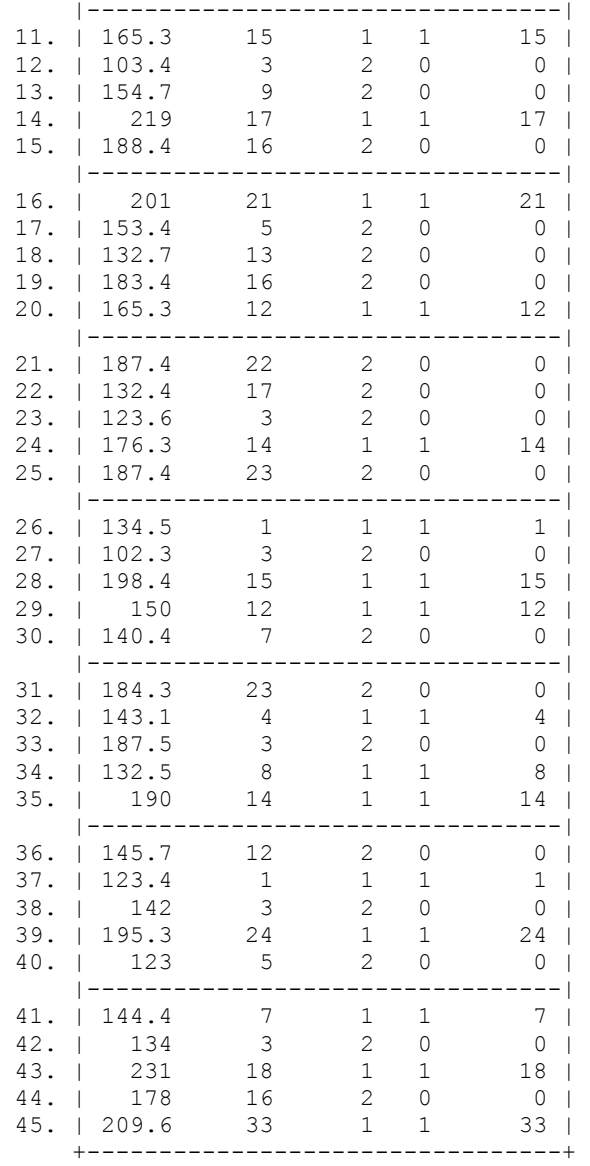

#### **. regress placa d dalt**

note: dalt omitted because of collinearity

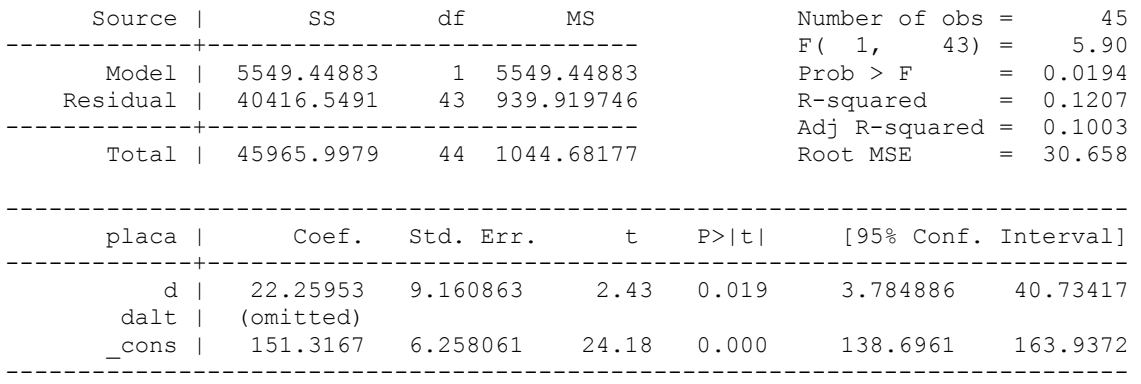

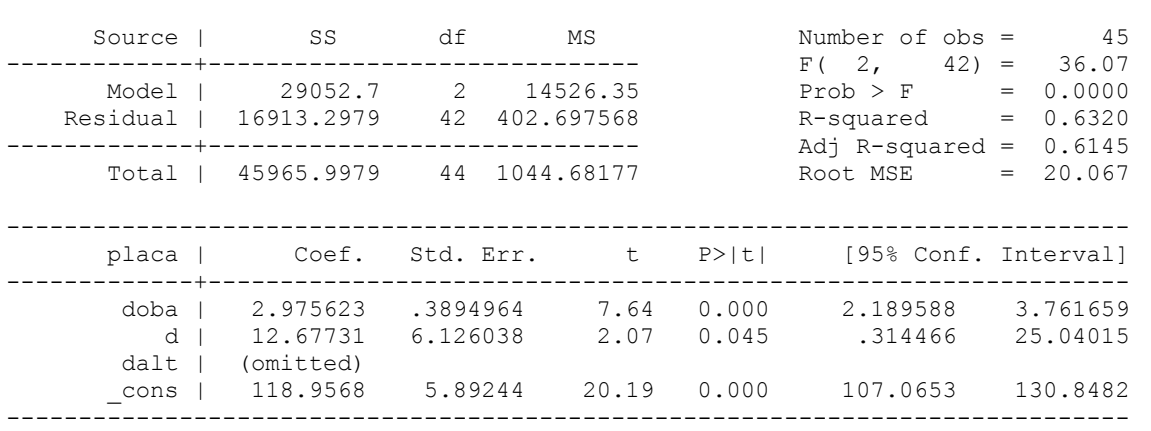

note: dalt omitted because of collinearity

**. regress placa doba d dalt** 

**Primer 2:** V vzorec smo izbrali 32 evropskih držav in za leto 2003 pridobili naslednje podatke (datoteka zdravstvo.dta):

■

- ♦ pričakovana življenjska doba (*PZD*; v letih);
- ♦ izdatki za zdravstvo na prebivalca (*IZDATKI*; v ameriških dolarjih);
- ♦ odstotek kadilcev med odraslimi prebivalci (*TOBAK*);
- ♦ poraba čistega alkohola na prebivalca (*ALKO*; v litrih upoštevane žgane pijače).

Države smo razdelili v dve skupini in sicer glede na to, ali je država članica EU15 (pri teh državah ima neprava spremenljivka *DEU* vrednost 1) ali ne (pri teh državah ima neprava spremenljivka *DEU* vrednost 0).

Na šestih predavanjih smo za vsako skupino posebej ocenili naslednji regresijski model:

$$
PZD_i = \beta_1 + \beta_2 IZDATKI_i + \beta_3 ALKO_i + \beta_4 TOBAK_i + u_i
$$

in na podlagi Chowovega testa ugotovili, da se proučevana regresijska funkcija razlikuje med omenjenima skupinama držav. Dopolnite ugotovitve z uporabo nepravih spremenljivk.

# *Izpis rezultatov obdelav v programskem paketu Stata:*

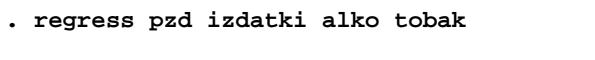

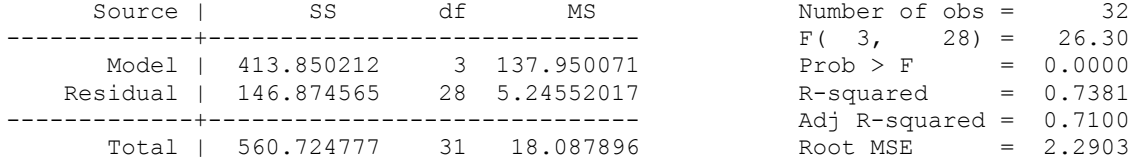

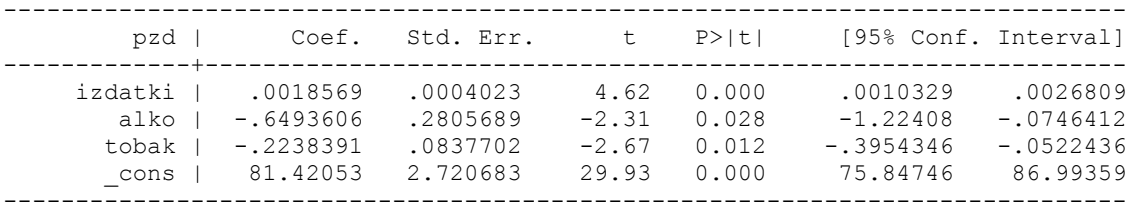

**. gen dizdatki=deu\*izdatki** 

**. gen dalko=deu\*alko** 

**. gen dtobak=deu\*tobak** 

### **. regress pzd izdatki alko tobak deu**

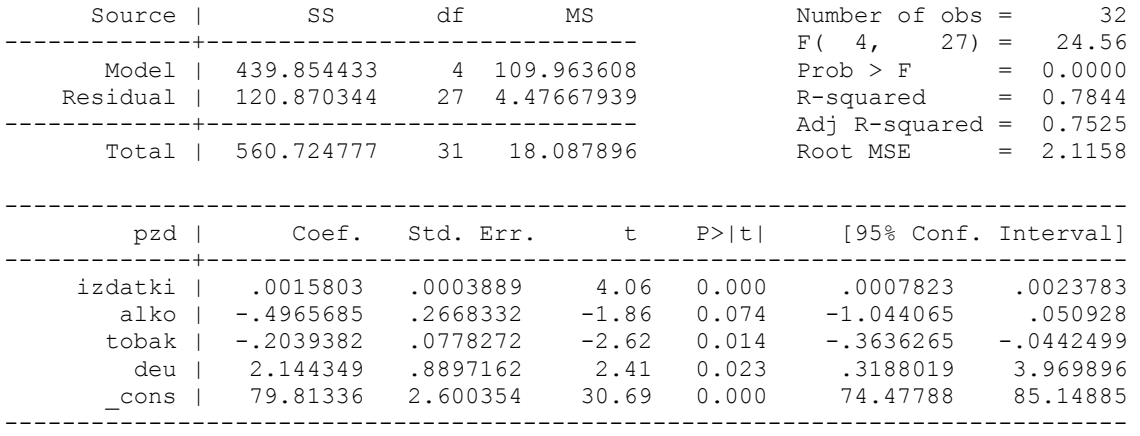

**. regress pzd izdatki alko tobak deu dizdatki dalko dtobak** 

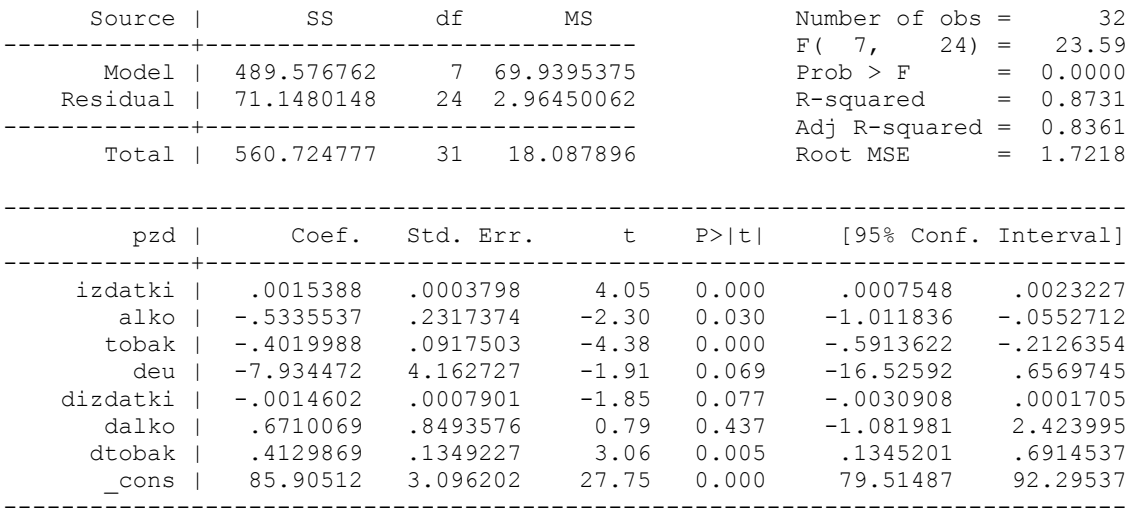

### **. test deu=dizdatki=dalko=0**

 ( 1) deu - dizdatki = 0 ( 2) deu - dalko = 0 ( 3) deu = 0  $F( 3, 24) = 4.20$  $Prob > F = 0.0159$ 

## **. test dizdatki=dalko=0**

```
 ( 1) dizdatki - dalko = 0 
 ( 2) dizdatki = 0
```
 $F(2, 24) = 2.20$  $Prob > F = 0.1332$ 

### **. regress pzd izdatki alko tobak deu dtobak**

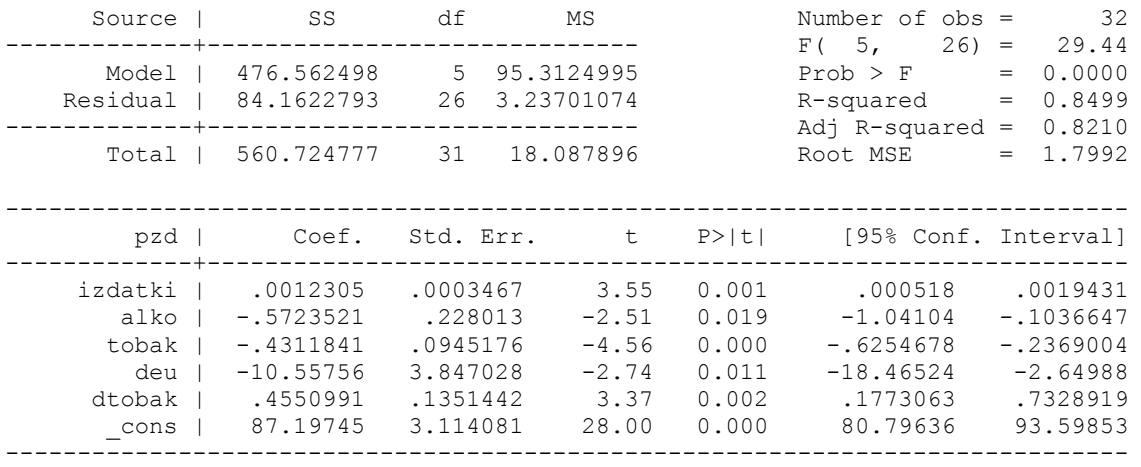

■